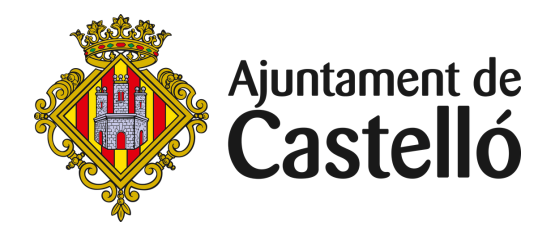

## **Hoja de examen**

INSTRUCCIONES PARA CONTESTAR EN LA HOJA DE EXAMEN Siga atentamente las instrucciones.

### **> Instrucciones para MARCA la RESPUESTA**

### **» Para MARCAR una opción**

haga simplemente un "aspa" X en el recuadro correspondiente uniendo los puntos extremos (no se salga del recuadro).

# ….. ….. ….. ….

\_\_

A B C

### **» Para ANULAR una opción**

caso de elegir otra respuesta marque un "aspa" X en la nueva opción.

### » **Para volver a RECUPERAR O REVALIDAR**

una opción ya anulada, marque completamente la línea de puntos (no se salga por los lados).

#### » **Para ANULAR nuevamente**

La opción, rellene totalmente el espacio entre el recuadro y la línea de recuperación; quedará cubierta toda la superficie, desde el inicio del recuadro hasta la línea de recuperación (no se salga de ese espacio). En caso de elegir otra respuesta, marque un "aspa"X en la nueva opción.

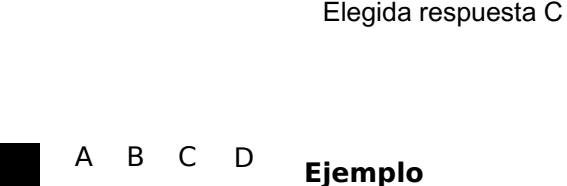

 $\boldsymbol{\mathrm{X}}|$ 

A B C D

\_\_

D

A B C D **Ejemplo**

 $\boldsymbol{\mathrm{X}}|$ 

**Ejemplo**

**Ejemplo**

Elegida respuesta C

Anulada opción C Elegida respuesta D

**Ejemplo**

Anulada opción D

Anulada opción C y D Elegida respuesta A

» **IMPORTANTE:** Recuerde que si quiere cambiar la opción elegida, antes debe anularla, de lo contrario pueden quedar dos o más opciones como válidas y la respuesta se considerará NULA.